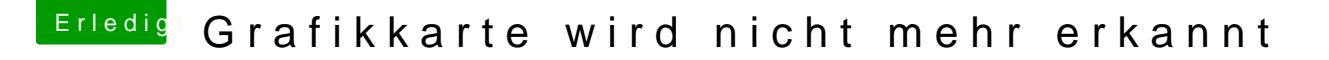

Beitrag von Applepaul10 vom 1. August 2018, 23:52

Diesen origin-Ordner gibt es bei mir gar nicht. Ist das irgendwie ein verstec

Update: und das Drücken der F4-Taste - Was bewirkt das? Am Bildschirm w dass sich etwas veränderte???